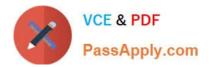

# VL OCITY-PLATFORM-DEVELOPER<sup>Q&As</sup>

Vlocity-Platform-Developer - Vlocity Platform Developer Exam (v5.0)

# Pass Vlocity VLOCITY-PLATFORM-DEVELOPER Exam with 100% Guarantee

Free Download Real Questions & Answers **PDF** and **VCE** file from:

https://www.passapply.com/vlocity-platform-developer.html

100% Passing Guarantee 100% Money Back Assurance

Following Questions and Answers are all new published by Vlocity Official Exam Center https://www.passapply.com/vlocity-platform-developer.html 2024 Latest passapply VLOCITY-PLATFORM-DEVELOPER PDF and VCE dumps Download

- Instant Download After Purchase
- 100% Money Back Guarantee
- 😳 365 Days Free Update

VCE & PDF

PassApply.com

800,000+ Satisfied Customers

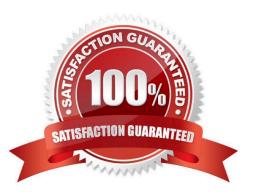

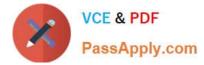

# **QUESTION 1**

You are importing a list of new products into Salesforce and need to map the new product to the appropriate PriceBook Entries. What typeof DataRator mapping keeps tractof the new product Records as they are created to use in the Price entries you need to create?

- A. Lookup Key
- B. Lookup Mapping
- C. Linked Mapping
- D. Relationship Query

Correct Answer: C

#### **QUESTION 2**

If the email address of a Contact is changed in an OmniScript, which of the following should be configured to update the contact\\'s record in Salesforce?

- A. A DataRaptor Transform that maps the new Email address to the old Email address field.
- B. A DataRaptor Extract that includes the RecordId, the upsert key selected, and the new Email address.
- C. A DataRaptor Load that includes the RecordId, the upsert key selected, and the new Email address.
- D. A DataRaptor Transform that includes the previous email with the upsert key selected and the new Email address.

Correct Answer: D

# **QUESTION 3**

What OmniScript Element only displays a rich-text HTML formatted code block?

- A. Edit Block
- B. Text Area
- C. Text
- D. Text Block

Correct Answer: D

# **QUESTION 4**

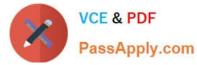

When an OmniScript is launched from an Action on a FlexCard, the OmniScript displays, but no Salesforce data is populated. What error could cause this behavior?

Choose 2 answers

- A. There is no active version of the OmniScript.
- B. There is no active version of the DataRaptor Extract.
- C. The Id Field for Actions in the FlexCard is not configured with the correct Recordid.
- D. In the DataRaptor Extract Action, the Input Parameters Data Source is misspelled.

Correct Answer: CD

# **QUESTION 5**

An OmniScript displays data from an API using an Integration Procedure, but some of the data is missing. What error could cause this?

Choose 2 answers

A. The element name for the missing data does not match the JSON node key in the Integration Procedure Response.

B. The Integration Procedure Preview Input Parameters do not match the JSON sent from the OmniScript.

C. The JSON sent from the Integration Procedure Action does not match any of the Original Input for the Integration Procedure.

D. The missing data is trimmed in the Integration Procedure Action Response JSON Path.

Correct Answer: AD

VLOCITY-PLATFORM-DEVELOPER PDF Dumps

VLOCITY-PLATFORM-DEVELOPER Study Guide VLOCITY-PLATFORM-DEVELOPER Braindumps